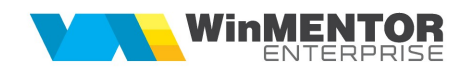

## Structura import comenzi de la clienți din fișier TXT

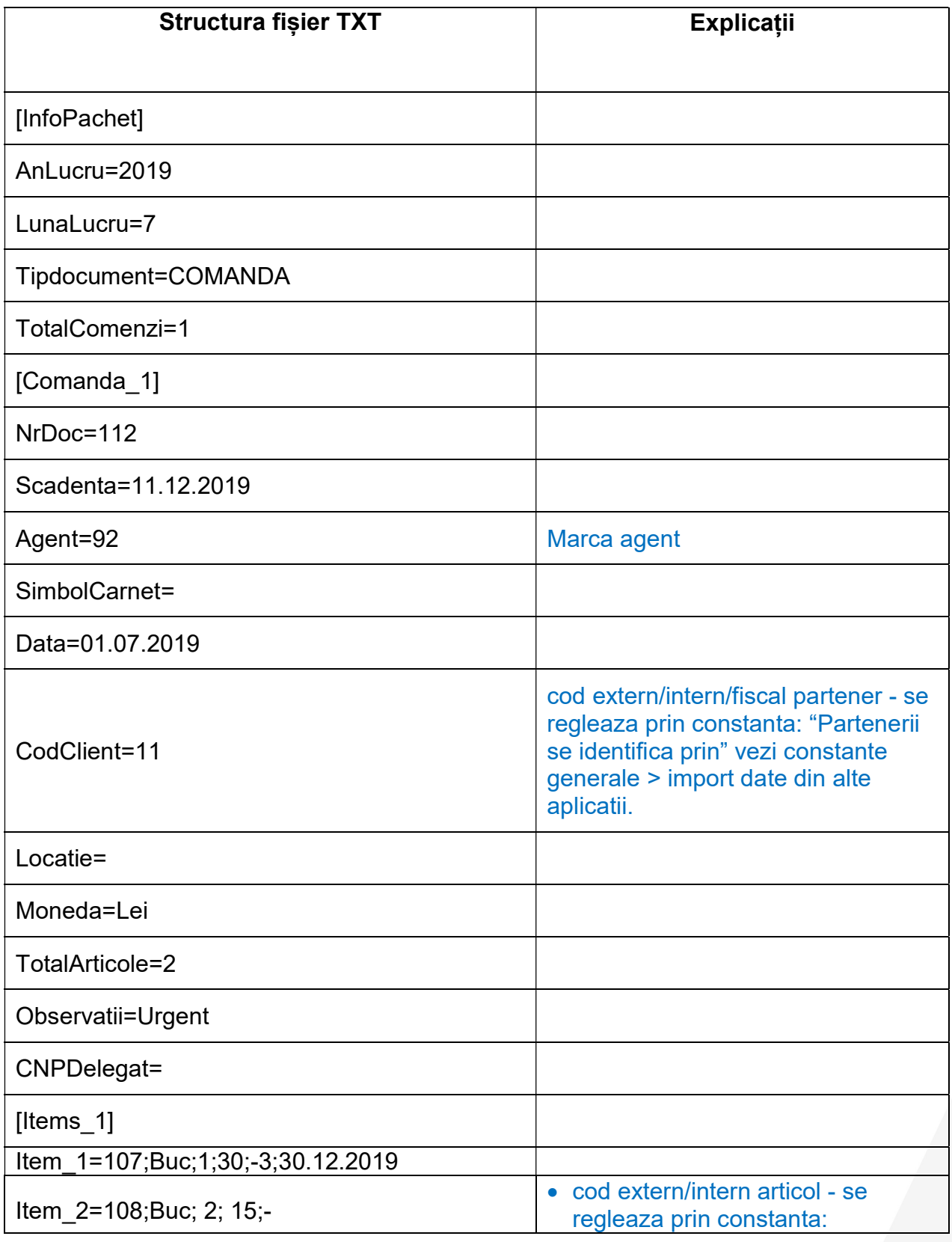

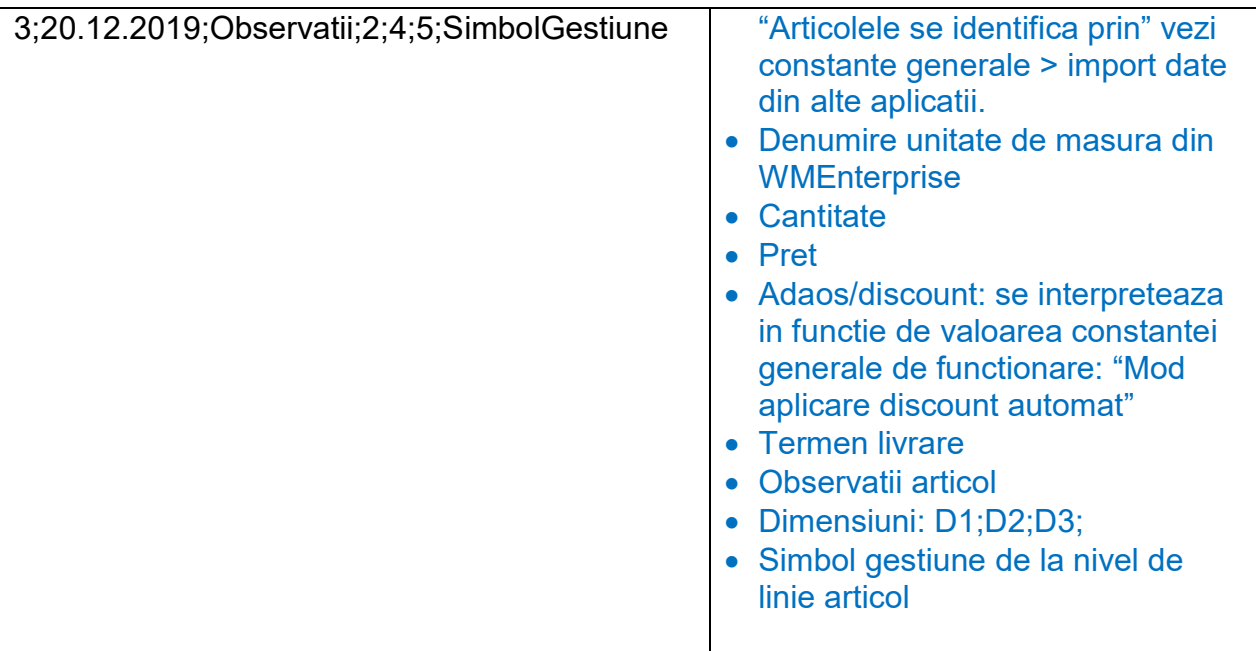